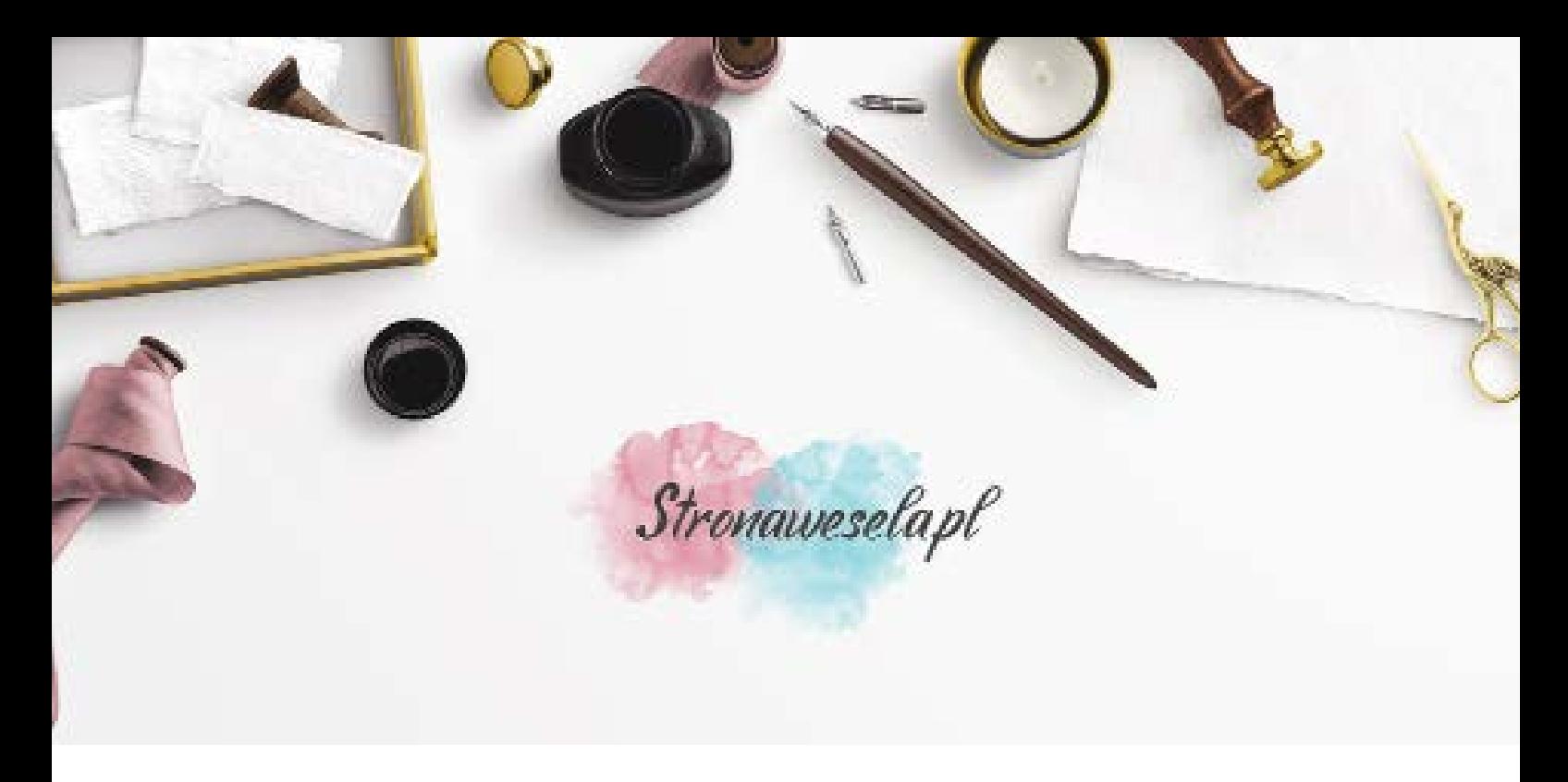

### Formularz służy spersonalizowaniu zakupionego wzoru. Formularz nie wolno edytować w przeglądarce internetowej. Każdy krok będziemy starać się dodatkowo opisać, aby ułatwić zamówienie. Ważne, aby dokładnie wypełnić każde pole oraz przy zamykaniu programu zapisać wypełnione dane.

Adres E-Mail: Telefon kontaktowy:

## **NAGŁÓWEK PLANU STOŁÓW**

Nagłówek planu stołu możesz spersonalizować według swoich potrzeb

Imiona:

Data:

Linia 3 (np. Witamy Gości Weselnych lub dowolny napis):

# **PLAN STOŁÓW**

Poniżej wprowadź listę gości przy danym stoliku:

# Stół 1

Lista gości powinna być odmieniona tak, jak chcecie aby znalazła się na planie stołów.

Przykład: Janina Kowalska Tomasz Kowalski Katarzyna Nowak Mariusz Nowak

Stoły Dodatkowe, które znajdują się poniżej, słóżą do zapisania większej ilości stolików, niż jest to przewidziane w formularzu.

Przykład:

Stolik 7 Anna Migut Sebastian Migut Angelika Krawczyk-Maj Franciszek Maj

Stolik 8 Leon Juźwik Urocza Osoba Towarzysząca Barbara Kochanowska Józef Kochanowski

Personalizację wprowadzaj jedno pod drugim.

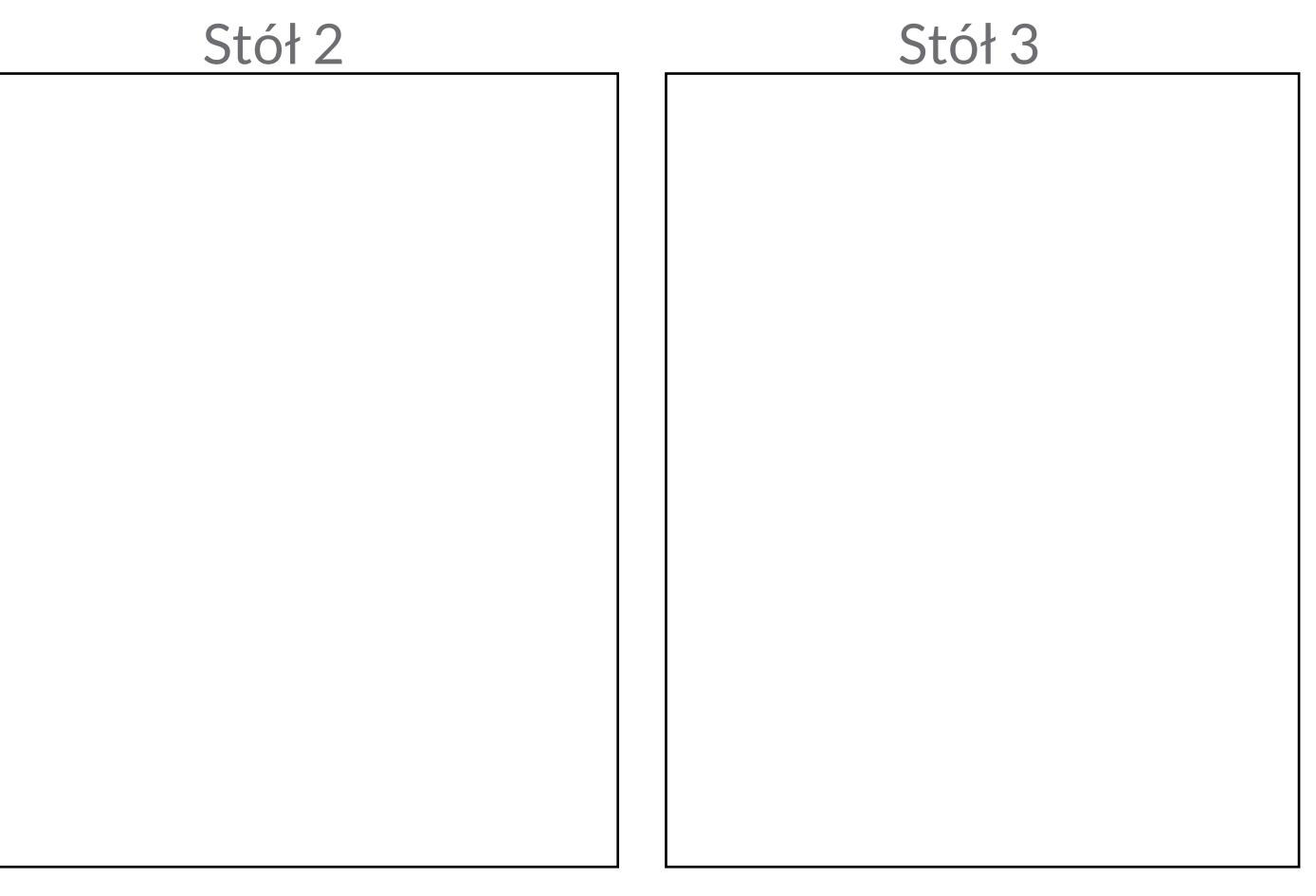

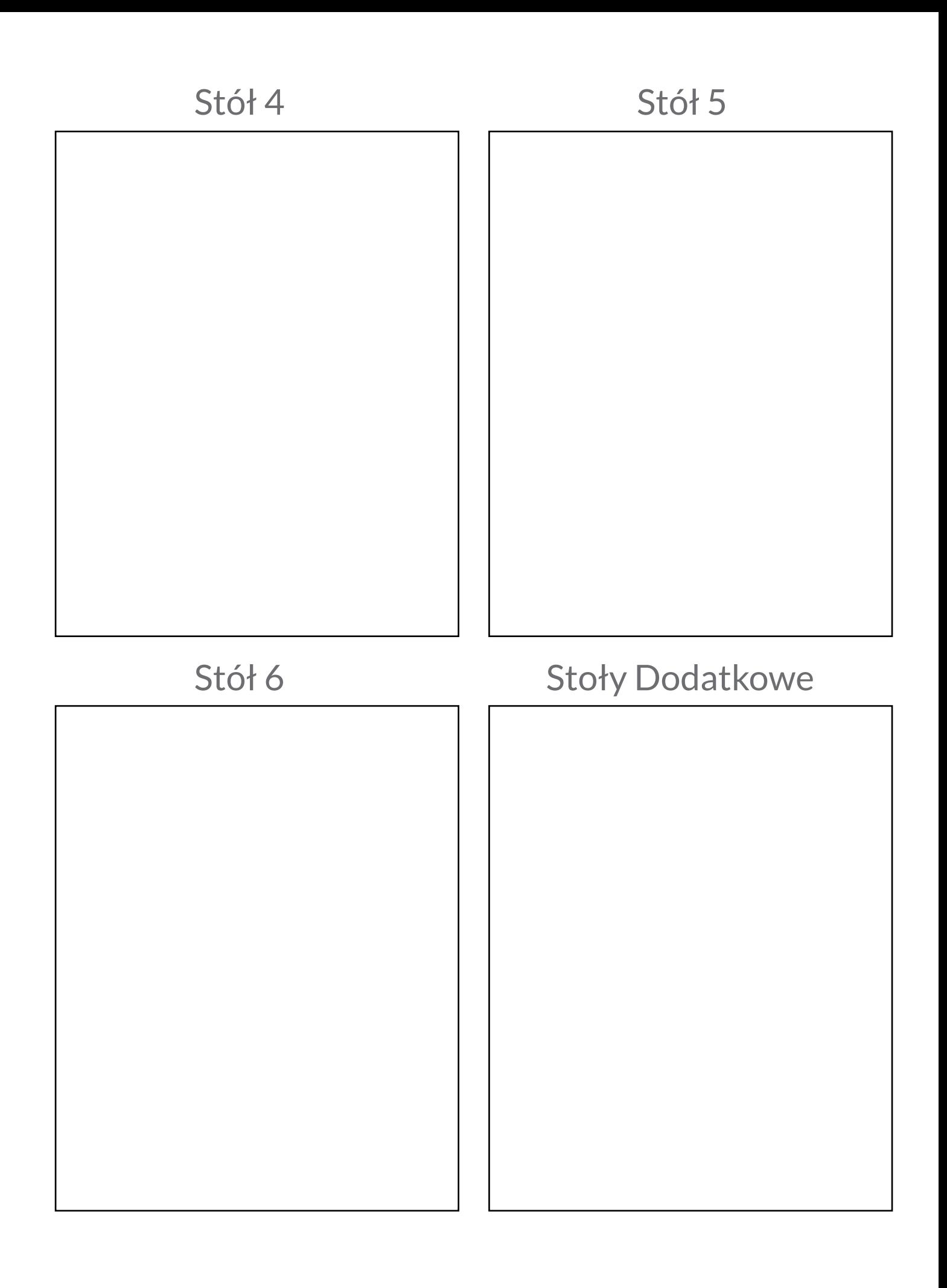

## **INFORMACJE DODATKOWE**

Jeżeli chcesz coś dopisać lub masz jakieś szczególne prośby proszę opisz je poniżej.

## **ZAPIS DANYCH**

Wypełnione dane należy zapisać.

Z menu programu wybiesz PLIK >> Zapisz Kliknij CTRL + S Przy zamknięciu programu kliknij TAK, aby zapisa wypełnione dane.

Sprawdź czy dane zostały zapisane i wyślij je do nas.

Pracownia Twórcza Stronawesela Trzciana 412, 32-733 Trzciana pow. bocheński, woj. małopolskie

Tel. 14 6136 298<br>Tel. 534 000 808 allegro@stronawesela.pl